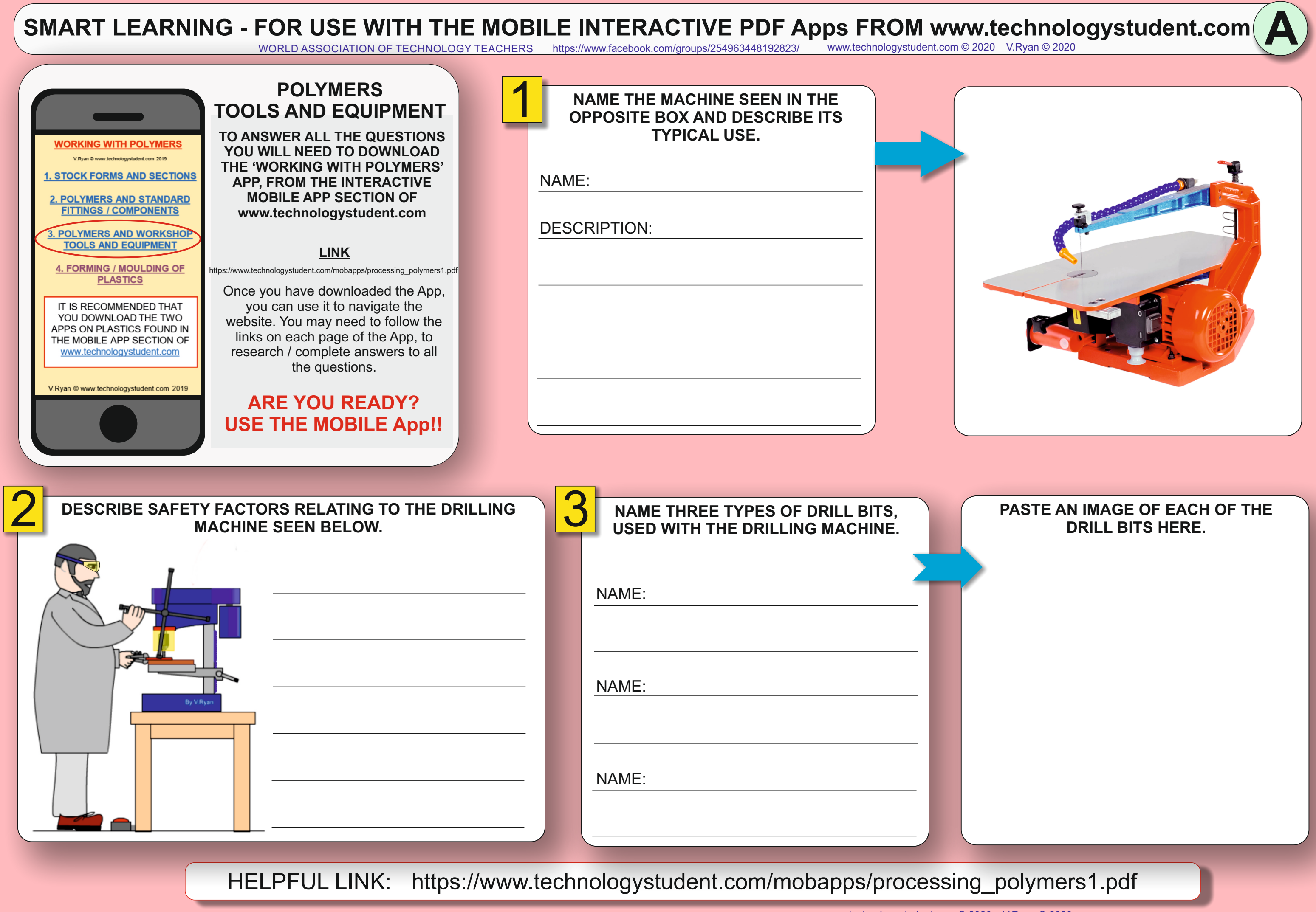

# **SMART LEARNING - FOR USE WITH THE MOBILE INTERACTIVE PDF Apps FROM [www.technologystudent.com](http://www.technologystudent.com)**

WORLD ASSOCIATION OF TECHNOLOGY TEACHERS <https://www.facebook.com/groups/254963448192823/> [www.technologystudent.com ©](http://www.technologystudent.com) 2020 V.Ryan © 2020

**B**

## **PLACE A TICK or CROSS ALONGSIDE THE DRAWINGS SHOW CORRECT / WRONG USE OF THE BUFFER.**

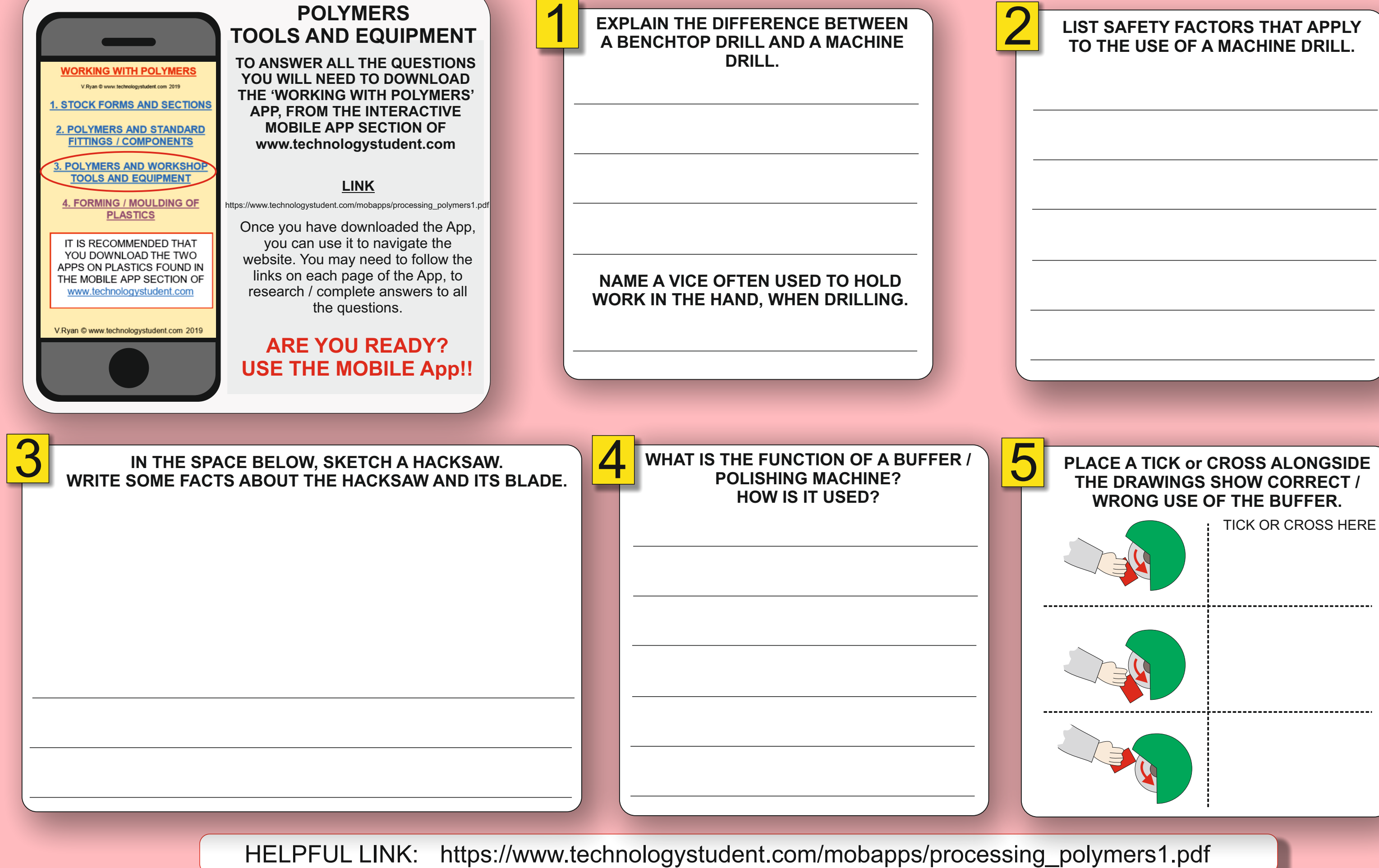

# **SMART LEARNING - FOR USE WITH THE MOBILE INTERACTIVE PDF Apps FROM [www.technologystudent.com](http://www.technologystudent.com)**

WORLD ASSOCIATION OF TECHNOLOGY TEACHERS <https://www.facebook.com/groups/254963448192823/> [www.technologystudent.com ©](http://www.technologystudent.com) 2020 V.Ryan © 2020

**C**

# **SPACE BELOW.**

## **HOW IS A JUNIOR HACKSAW BLADE CHANGED?**

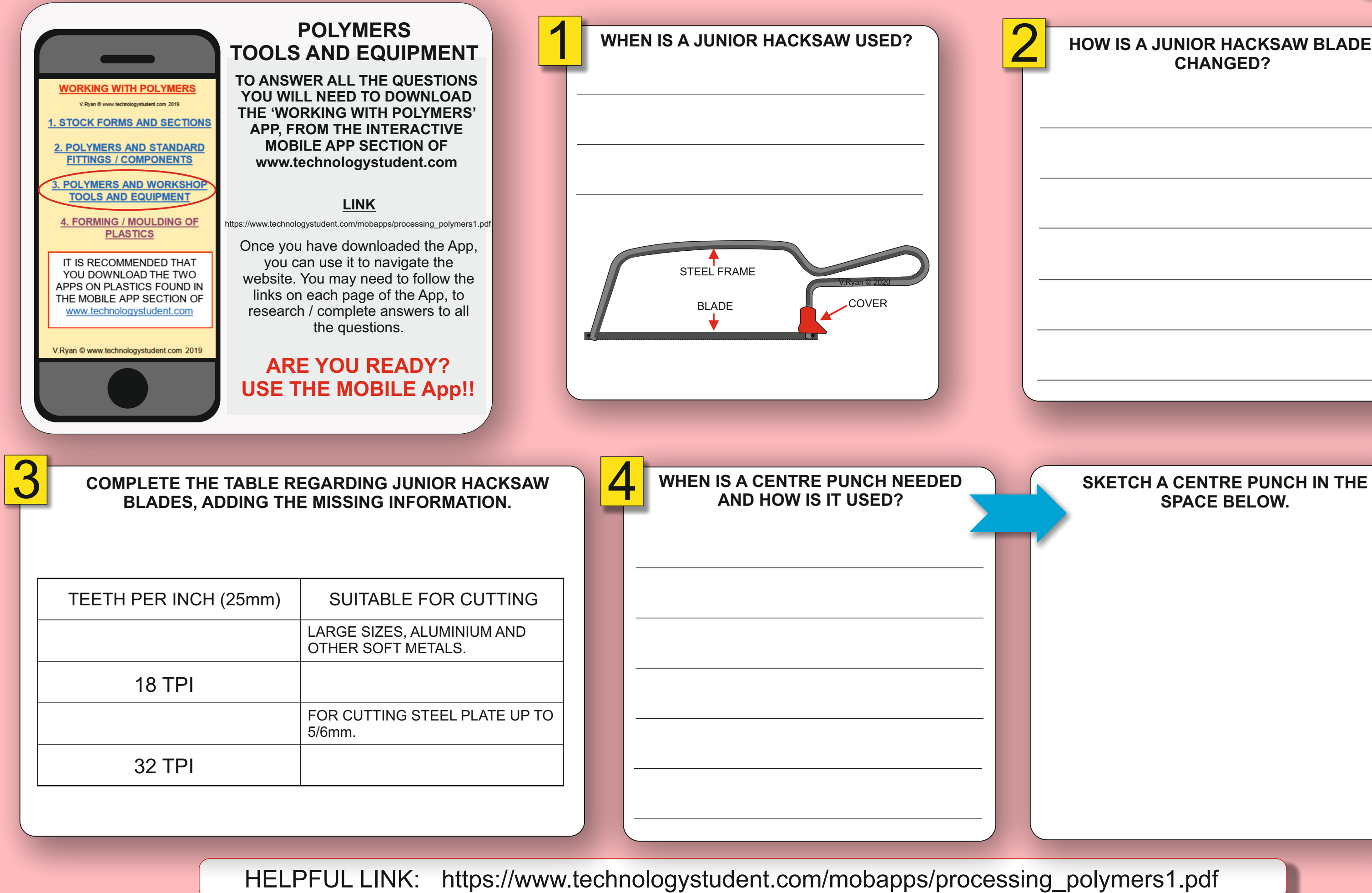

WORLD ASSOCIATION OF TECHNOLOGY TEACHERS <https://www.facebook.com/groups/254963448192823/> [www.technologystudent.com ©](http://www.technologystudent.com) 2020 V.Ryan © 2020

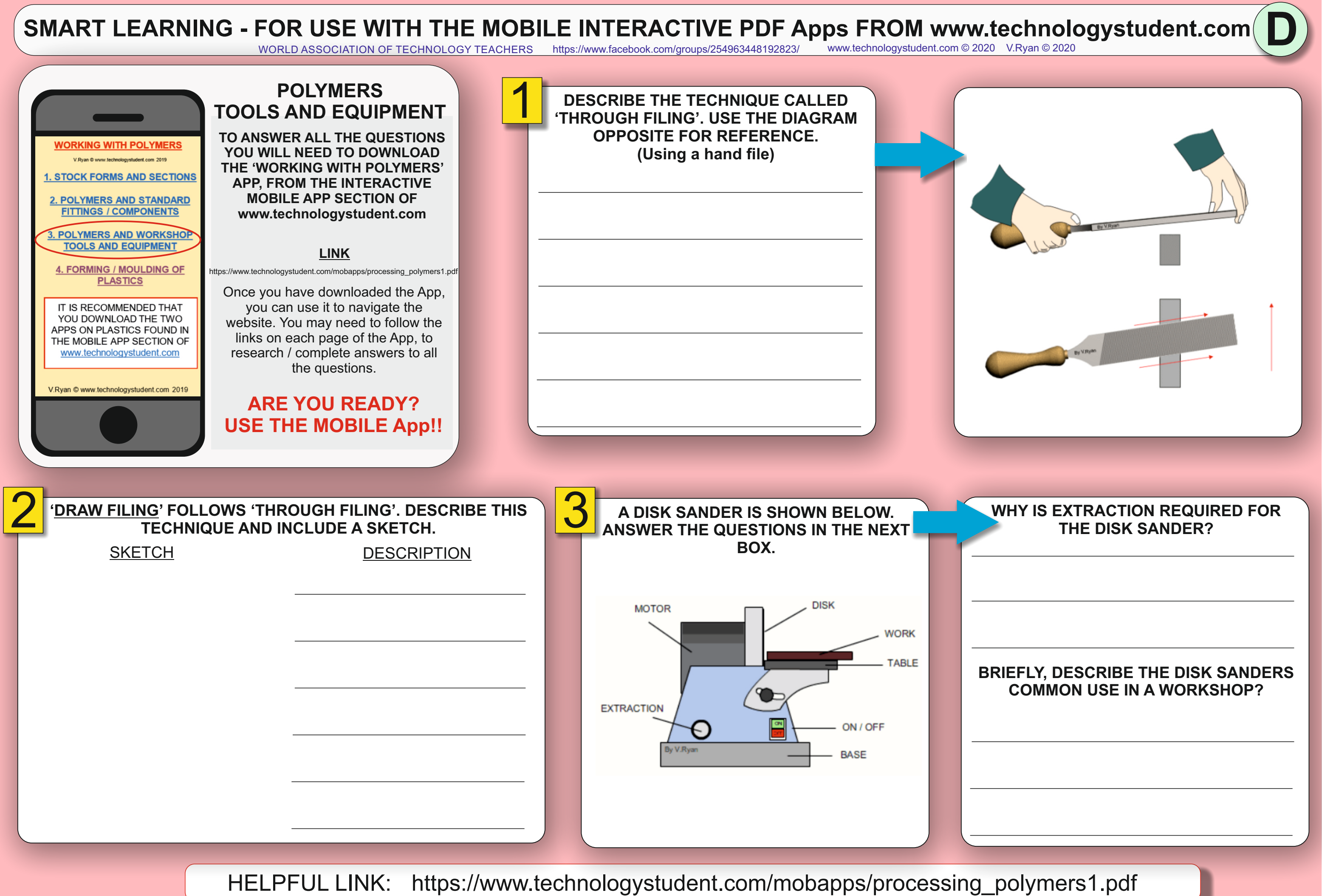

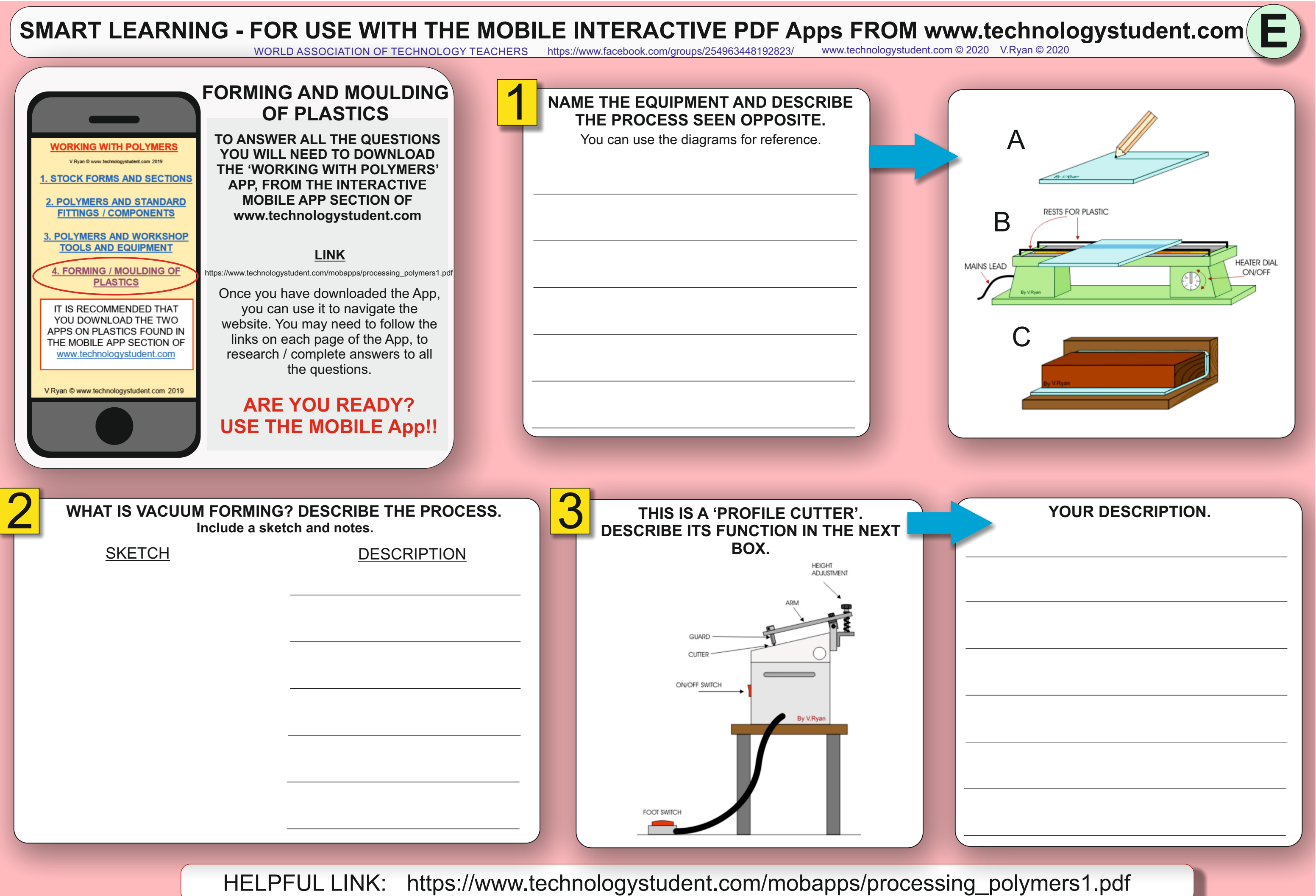

### **SMART LEARNING - FOR USE WITH THE MOBILE INTERACTIVE PDF Apps FROM [www.technologystudent.com](http://www.technologystudent.com)** WORLD ASSOCIATION OF TECHNOLOGY TEACHERS <https://www.facebook.com/groups/254963448192823/> [www.technologystudent.com ©](http://www.technologystudent.com) 2020 V.Ryan © 2020 **FORMING AND MOULDING WHAT ROLE DOES 'CAD' PLAY, IN OF PLASTICS DESIGNING A PRODUCT TO BE PRINTED BY A 3D PRINTER?. TO ANSWER ALL THE QUESTIONS WORKING WITH POLYMERS YOU WILL NEED TO DOWNLOAD**  You can use the diagrams for reference. Export V Duan @ www.technologyeturient.com 2019 **THE 'WORKING WITH POLYMERS'** Export STL. **I. STOCK FORMS AND SECTIONS APP, FROM THE INTERACTIVE**  Print Setup... **Print Preview. MOBILE APP SECTION OF 2. POLYMERS AND STANDARD** Print. **FITTINGS / COMPONENTS [www.technologystudent.com](http://www.technologystudent.com) 3. POLYMERS AND WORKSHOP TOOLS AND EQUIPMENT LINK** 4. FORMING / MOULDING OF [https://www.technologystudent.com/mobapps/processing\\_polymers1.pdf](https://www.technologystudent.com/mobapps/processing_polymers1.pdf) **PLASTICS** Select a quotar<br>C Fast print<br>Mormal print<br>C High quality 凸日間 Once you have downloaded the App, you can use it to navigate the IT IS RECOMMENDED THAT YOU DOWNLOAD THE TWO website. You may need to follow the APPS ON PLASTICS FOUND IN links on each page of the App, to THE MOBILE APP SECTION OF www.technologystudent.com research / complete answers to all the questions. V.Ryan @ www.technologystudent.com 2019 **ARE YOU READY?** 医区区 **USE THE MOBILE App!! DESCRIBE ITS FUNCTION IN THE NEXT** YOUR DESCRIPTION THIS IS A '3D PRINTER'. **WHAT IS VACUUM FORMING? DESCRIBE THE PROCESS. Include a sketch and notes. BOX.** SKETCH DESCRIPTION Include reference to the materials it uses. **FILAMENT GUIDE TUBE RONT VIEW** PRINT HEAD CABLE **BUILD<br>PLATE** PRINT HEAD BUILD ————<br>PLATE SCREWS **DISPLAY MENU SD-CARD SLOT SELECTOR**

HELPFUL LINK: [https://www.technologystudent.com/mobapps/processing\\_polymers1.pdf](https://www.technologystudent.com/mobapps/processing_polymers1.pdf)

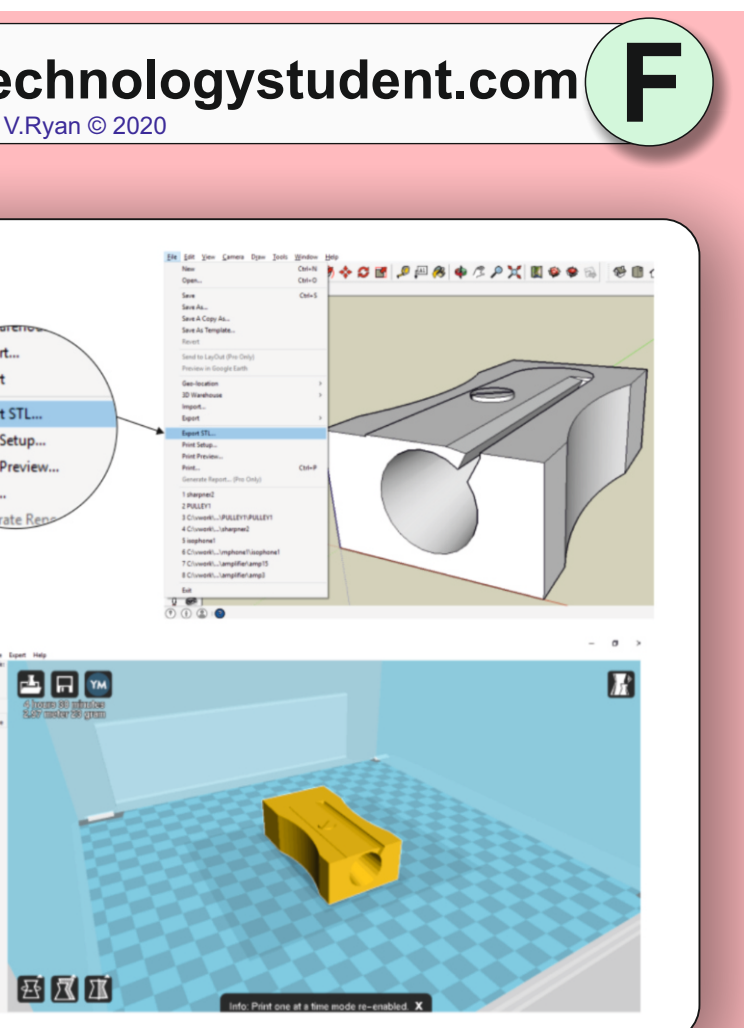

# **SMART LEARNING - FOR USE WITH THE MOBILE INTERACTIVE PDF Apps FROM [www.technologystudent.com](http://www.technologystudent.com)**

WORLD ASSOCIATION OF TECHNOLOGY TEACHERS <https://www.facebook.com/groups/254963448192823/> [www.technologystudent.com ©](http://www.technologystudent.com) 2020 V.Ryan © 2020

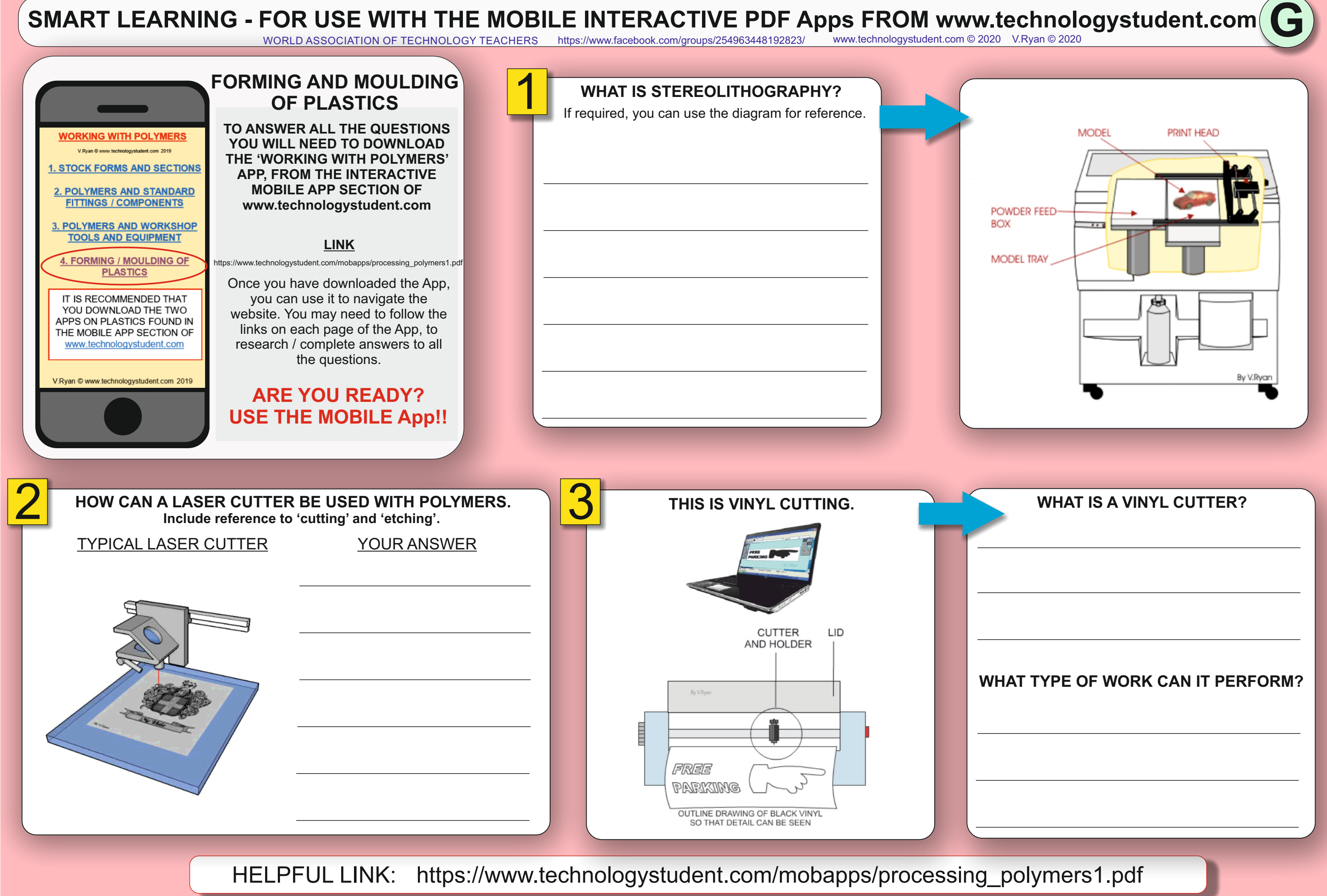

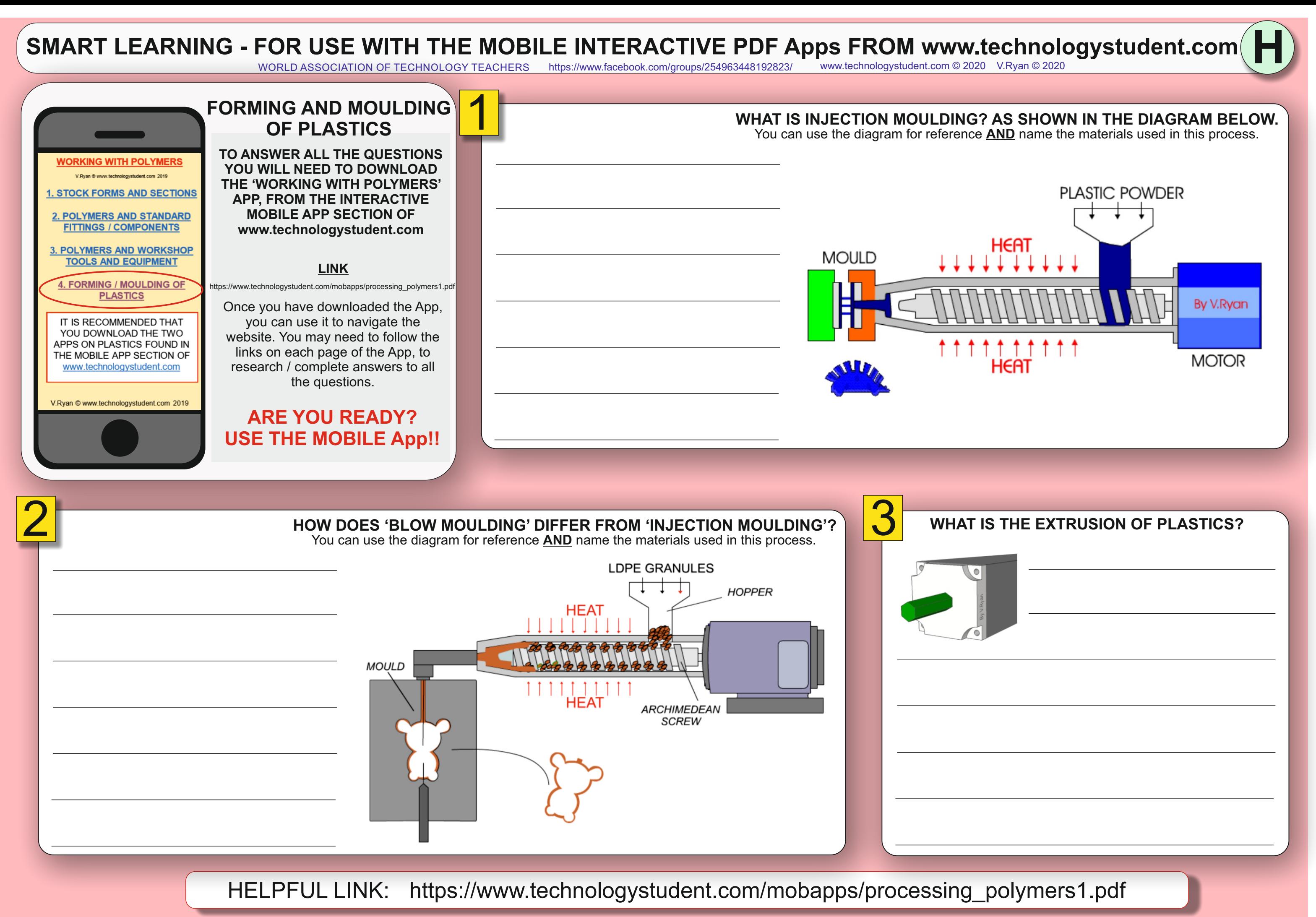

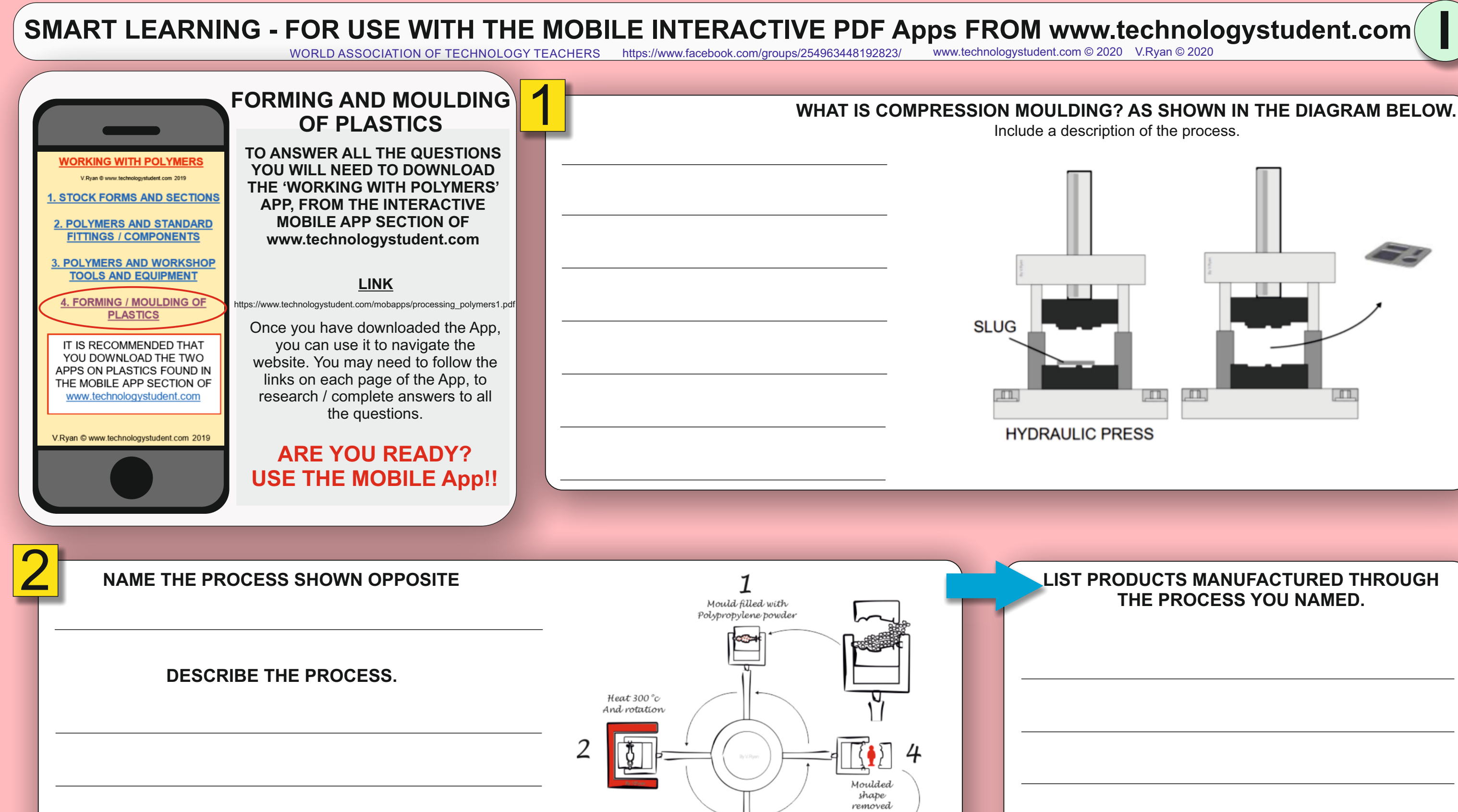

HELPFUL LINK: [https://www.technologystudent.com/mobapps/processing\\_polymers1.pdf](https://www.technologystudent.com/mobapps/processing_polymers1.pdf)

Fans aid cooling 3

**J**

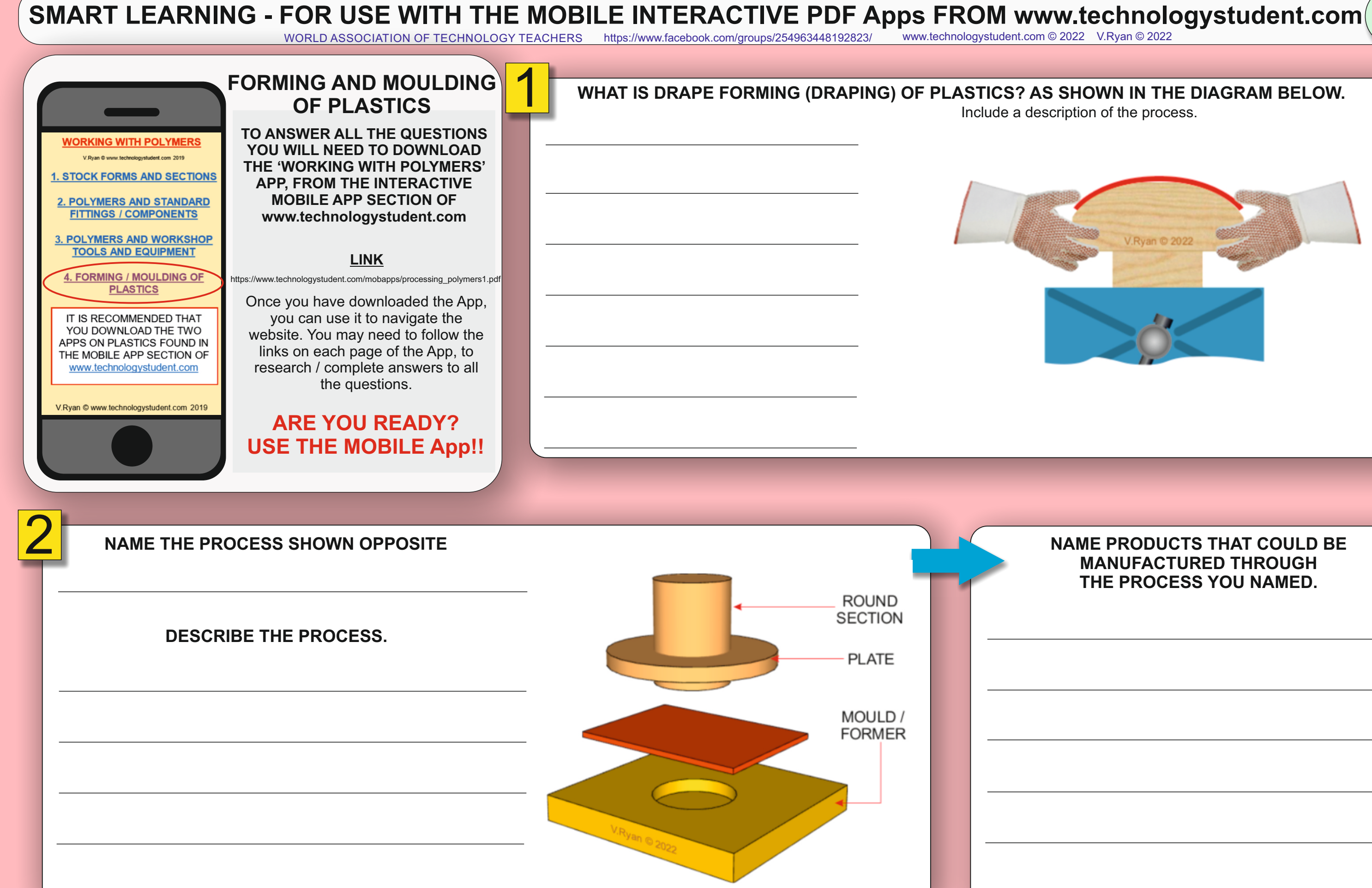

HELPFUL LINK: [https://www.technologystudent.com/mobapps/processing\\_polymers1.pdf](https://www.technologystudent.com/mobapps/processing_polymers1.pdf)

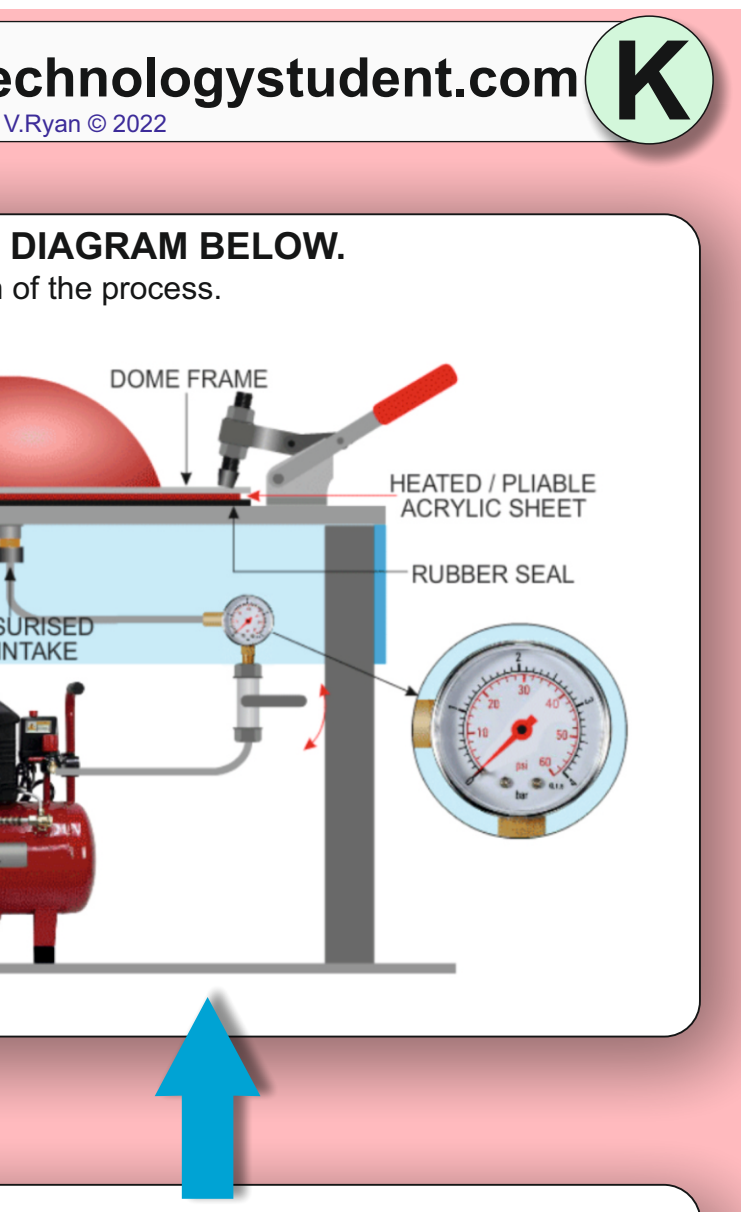

## **SMART LEARNING - FOR USE WITH THE MOBILE INTERACTIVE PDF Apps FROM [www.technologystudent.com](http://www.technologystudent.com)** WORLD ASSOCIATION OF TECHNOLOGY TEACHERS <https://www.facebook.com/groups/254963448192823/> [www.technologystudent.com ©](http://www.technologystudent.com) 2022 V.Ryan © 2022 **FORMING AND MOULDING** 1 **WHAT IS DOMING OF ACRYLIC? AS SHOWN IN THE DIAGRAM BELOW. OF PLASTICS Include a description of the process. TO ANSWER ALL THE QUESTIONS WORKING WITH POLYMERS YOU WILL NEED TO DOWNLOAD DOME FRAME** V Duan @ www.technologyeturient.com 2019 **THE 'WORKING WITH POLYMERS' I. STOCK FORMS AND SECTIONS APP, FROM THE INTERACTIVE MOBILE APP SECTION OF**  HEATED / PLIABLE<br>| ACRYLIC SHEET **2. POLYMERS AND STANDARD FITTINGS / COMPONENTS [www.technologystudent.com](http://www.technologystudent.com) 3. POLYMERS AND WORKSHOP RUBBER SEAL DOMING BENCH TOOLS AND EQUIPMENT LINK** PRESSURISED<br>AIR INTAKE 4. FORMING / MOULDING OF [https://www.technologystudent.com/mobapps/processing\\_polymers1.pdf](https://www.technologystudent.com/mobapps/processing_polymers1.pdf) **PLASTICS** Once you have downloaded the App, you can use it to navigate the IT IS RECOMMENDED THAT YOU DOWNLOAD THE TWO website. You may need to follow the APPS ON PLASTICS FOUND IN links on each page of the App, to THE MOBILE APP SECTION OF research / complete answers to all www.technologystudent.com the questions. V.Ryan @ www.technologystudent.com 2019 **ARE YOU READY? USE THE MOBILE App!!** 32 **NAME THE PROCESS SHOWN OPPOSITE NAME PRODUCTS THAT ARE MANUFACTURED THROUGH THE PROCESS CALLED DOMING. (Shown above) DESCRIBE THE PROCESS.**  HELPFUL LINK: [https://www.technologystudent.com/mobapps/processing\\_polymers1.pdf](https://www.technologystudent.com/mobapps/processing_polymers1.pdf)